Árvores-B: Pesquisa

#### Profa. Dra. Cristina Dutra de Aguiar Ciferri

# Páginas da Árvore-B

- Estrutura de dados
	- determina cada página de disco
	- pode ser implementada de diferentes formas
- Implementação adotada
	- contador de ocupação ⇒ número de chaves por página
	- $-\text{chaves} \Rightarrow \text{caracteres}$
	- ponteiros ⇒ campos de referência para cada chave

#### Declaração da Página

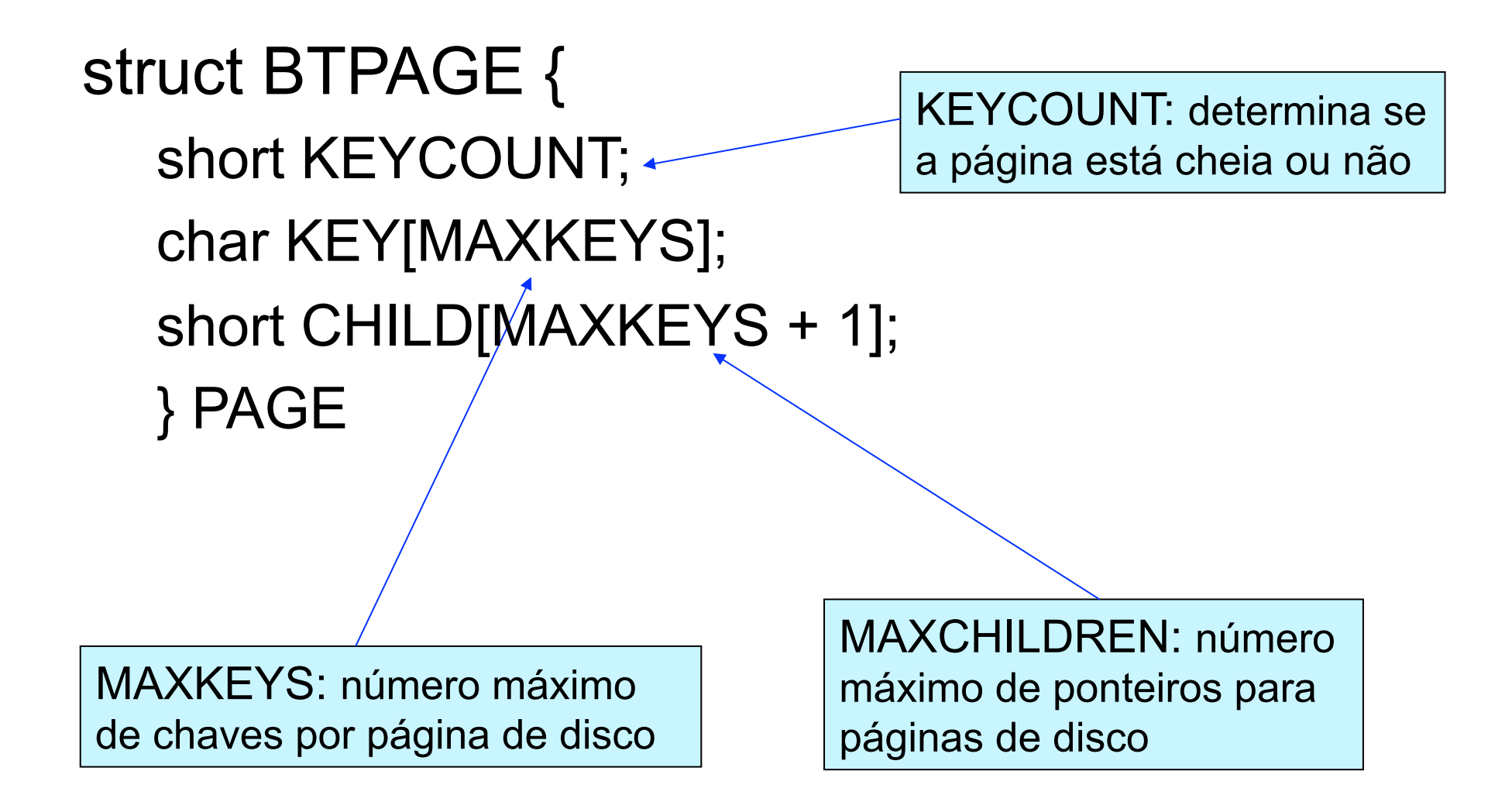

## Arquivo da Árvore-B

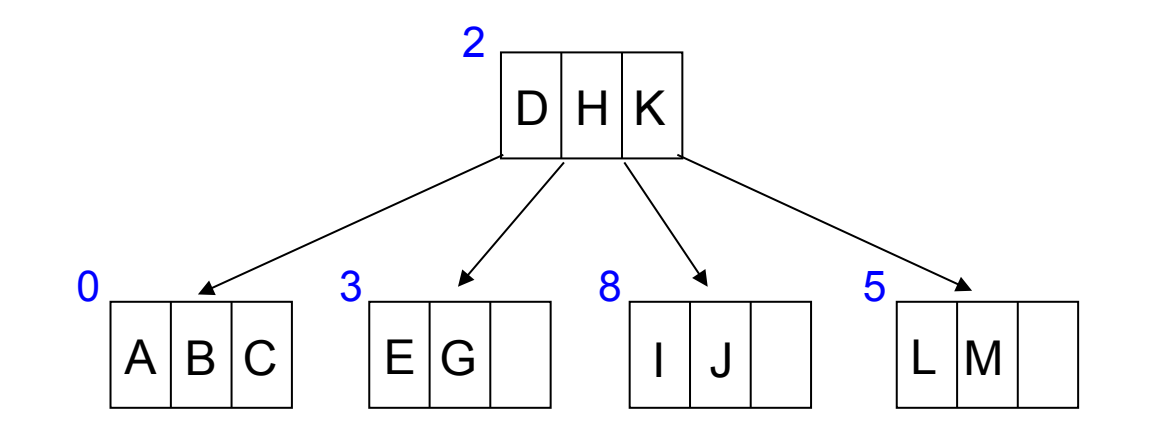

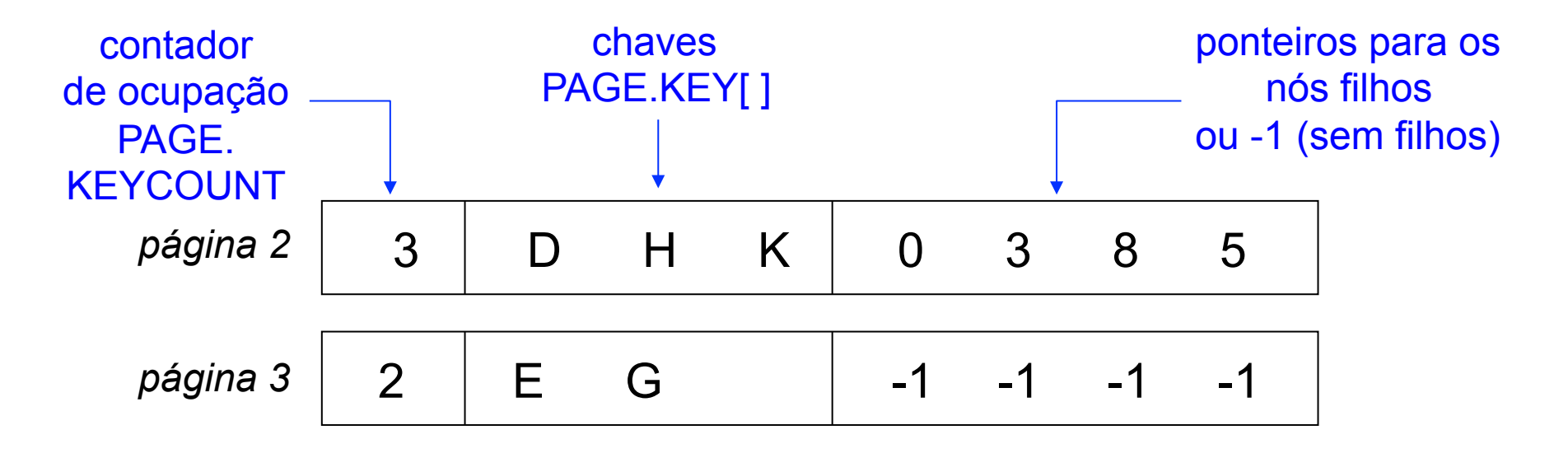

# Arquivo da Árvore-B

• Conjunto de registros de tamanho fixo

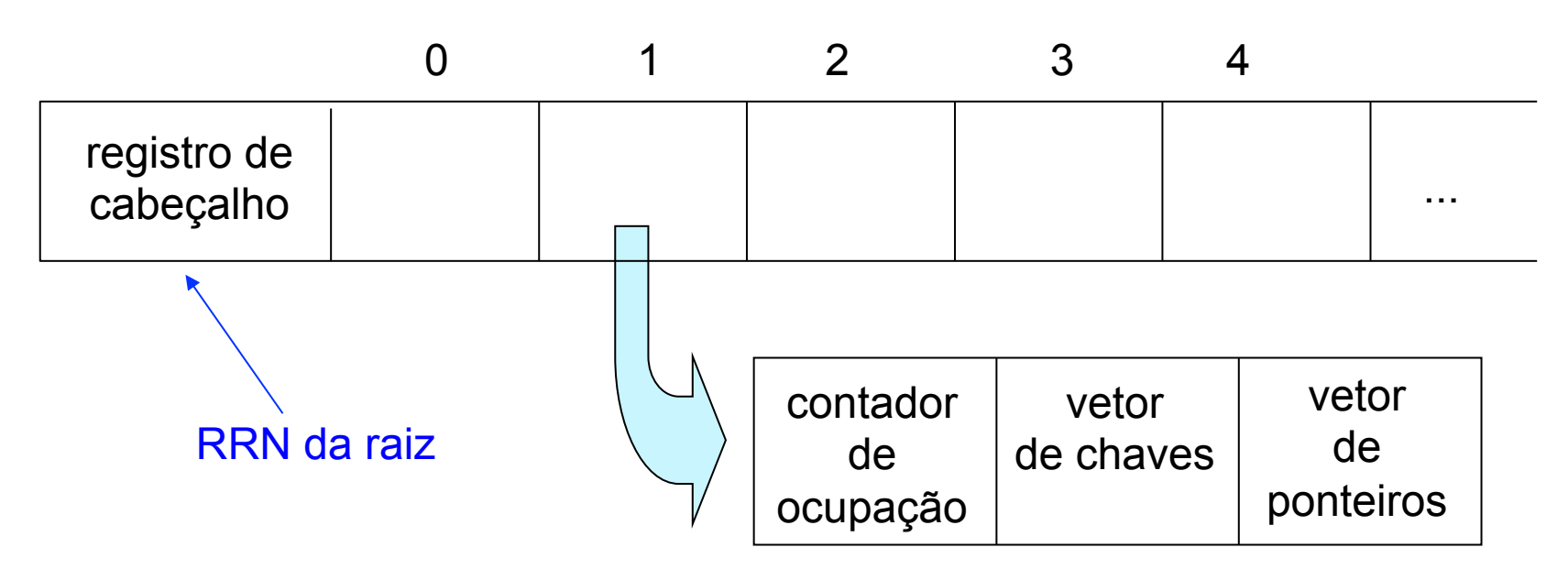

- Cada registro
	- ocupa uma página de disco

### **Pesquisa**

- Recursiva
	- a partir do nó raiz
- Dois estágios de processamento
	- em páginas inteiras
	- *e então*
	- dentro das páginas

## Algoritmo

se RRN da página corrente é -1 então retorna não encontrou senão pesquisa a página corrente procurando a chave de busca se encontrou então retorna a referência apropriada para o registro no arquivo de dados senão procura a chave de busca no nó filho usando o RRN para a página apropriada fim se

fim se

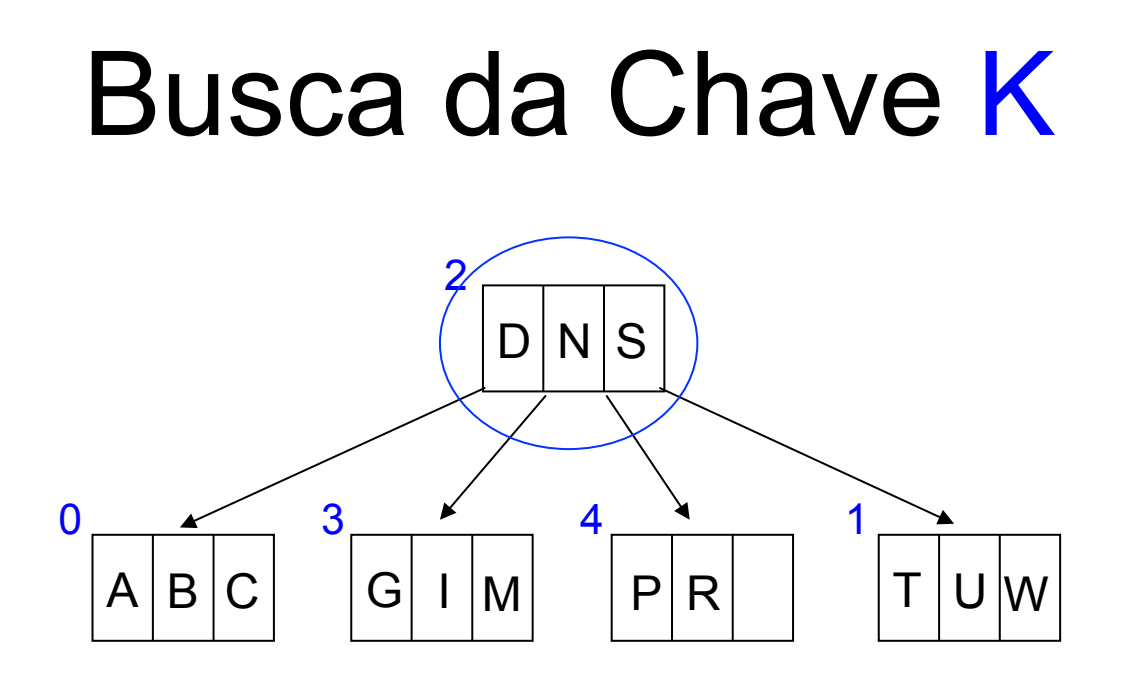

- RRN página corrente = RRN do nó raiz =  $2$ 
	- pesquisa a página corrente procurando por K
	- não encontra: procura K na página cujo RRN = 3

#### Busca da Chave K

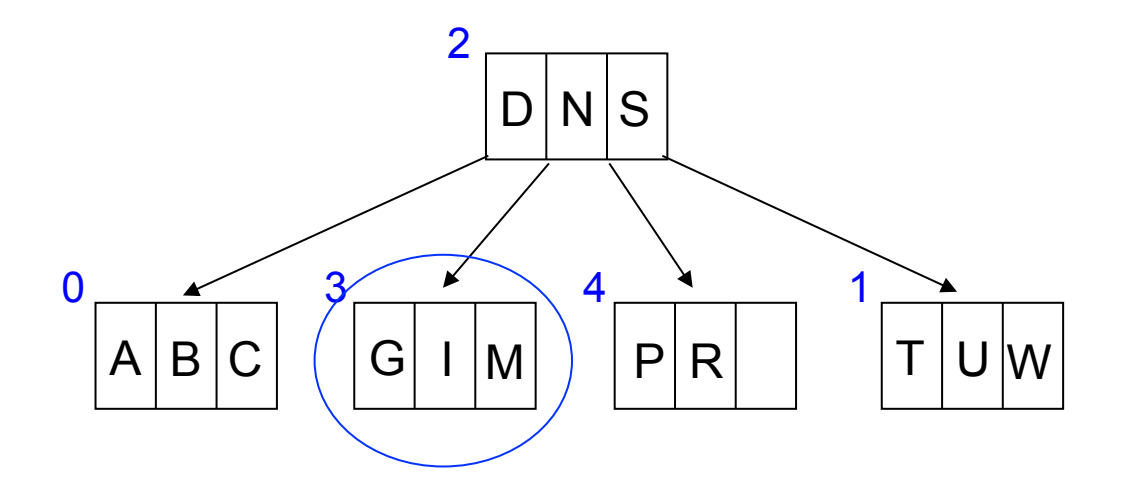

- RRN página corrente = 3
	- pesquisa a página corrente procurando por K
	- não encontra: procura K na página cujo RRN = -1

#### Busca da Chave K

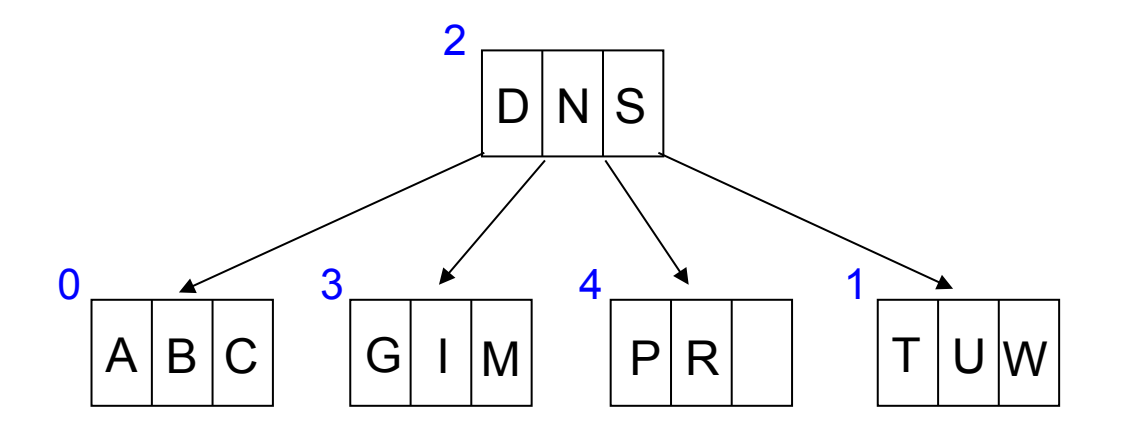

• RRN página corrente = -1

– não encontra: retorna não encontrou

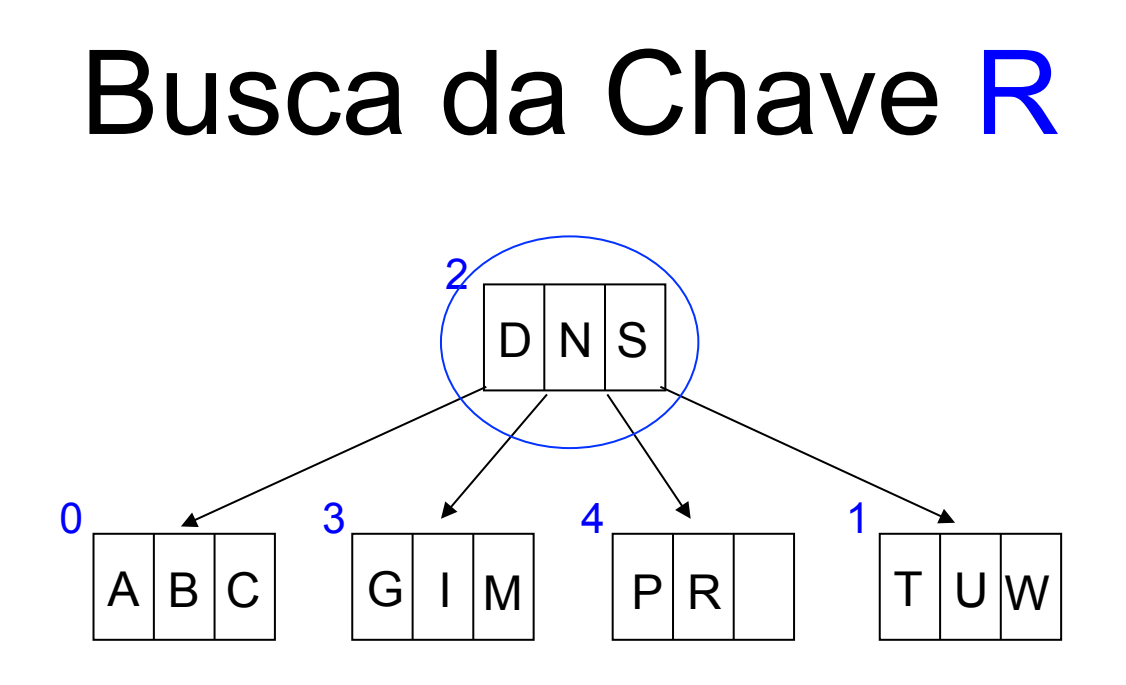

- RRN página corrente = RRN do nó raiz =  $2$ 
	- pesquisa a página corrente procurando por R
	- não encontra: procura R na página cujo RRN = 4

#### Busca da Chave R

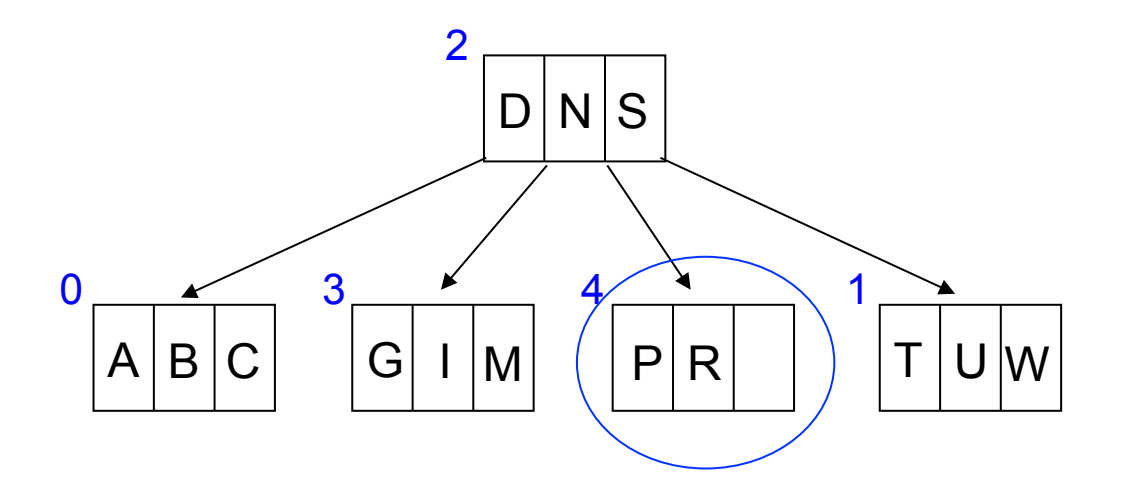

- RRN página corrente =  $4$ 
	- pesquisa a página corrente procurando por R
	- encontra: retorna a referência apropriada para o registro no arquivo de dados
		- RRN, *byte offset* ou o próprio registro

## Operações Básicas Pesquisa, Inserção e Remoção

• Recursivas

– a partir do nó raiz

- Dois estágios de processamento
	- em páginas inteiras
	- *e então*
	- dentro das páginas